## **[Identyfikacja transakcji](https://pomoc.comarch.pl/altum/documentation/identyfikacja-transakcji-miedzyfirmowej/) [międzyfirmowej](https://pomoc.comarch.pl/altum/documentation/identyfikacja-transakcji-miedzyfirmowej/)**

Poniższy schemat prezentuje rozpoznawanie transakcji międzyfirmowych.

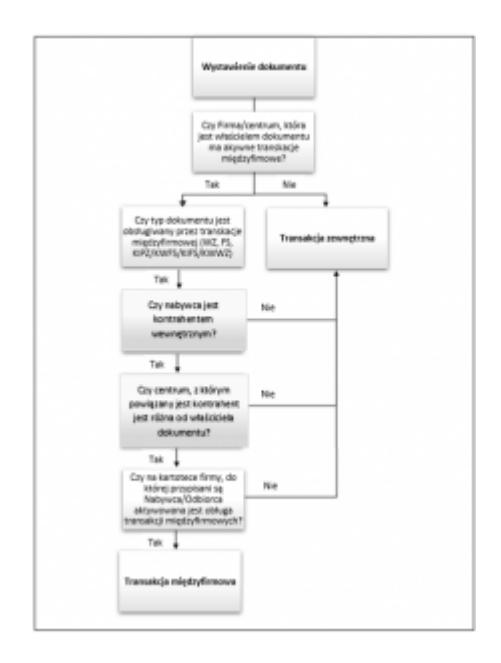